# APPENDIX:<br>INPUTS/OUTPUTS MOVES<br>DESCRIPTION

# **ANALYSIS SUMMARY**

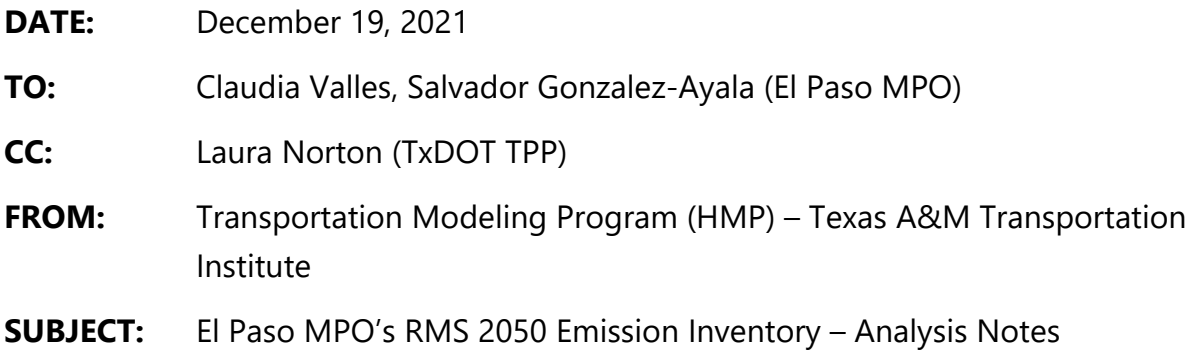

# **EmsCalc Utility Emissions Inventory Output Files, MOVES2014b Input and Output Files, Emission Rates Utility Output Files; and AP-42 Emissions Files**

The following describes the emissions analysis files TTI provided the EPMPO to support its conformity analyses of the  $PM_{10}$  and ozone nonattainment areas in its planning area. For ease of downloading, there is one zip file "elp50rms\_emissionsFiles\_15Dec21.zip" which contains seven zip files with all the analysis files.

## **MOVES2014b-based Emission Rates Files**

Emission rates were estimated using TTI's rates-per-activity method. The method uses TTI's RatesCalc utility to assemble all emission rates for specified MOVES pollutantprocesses in rates-per-activity form (and to calculate the rate-per-SHP form of evaporative rates which are not directly available from MOVES) for input to the EmsCalc utility emissions calculations. The process accommodates simultaneous preparation of local link-based (on-network) and off-network activity and emission rate inputs needed for the detailed disaggregate external emissions calculations by using MOVES county scale emission rate mode set-ups with a combination of local input data (e.g., fuels, temperatures, age distributions, fuel fractions) and MOVES default input data (e.g., VMT, vehicle populations, various activity factors). Emission rate data files are provided in the form of MySQL database files and ASCII text files.

*MOVES Files* – TTI performed one set of MOVES runs for PM10 and ozone (for VOC, NOX) areas. Due to their large size (e.g., MOVES output rateperdistance tables each with more than one million records) the emission rate input and output files are provided in electronic format. Included are MOVES2014b run specification (MRS) input files and county input databases (CDBs), MOVES output databases and MOVES log files. (The

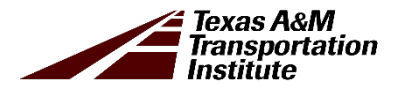

MOVES default database used "movesdb20181022" is available with the MOVES2014b model for download at: [https://www.epa.gov/moves.](https://www.epa.gov/moves))

Emission rates were developed using El Paso County data for use in all the TDM region areas. Activity and emissions were analyzed under this task for ozone (VOC and  $NO<sub>x</sub>$ ) for a summer weekday for five years: 2017, 2022, 2032, 2040, and 2050; for PM<sub>10</sub>, for a summer and winter weekday for four years: 2022, 2032, 2040, and 2050. PM $_{10}$ , VOC, and  $NO<sub>X</sub>$  used the same inputs and were run together. The MOVES input files are provided, consisting of the following county scale emission rates mode MRS (XML) files and MySQL CDBs.

MVS14B\_ELP21MTP\_2017SWKD\_ER.MRS MVS14B\_ELP21MTP\_2022SWKD\_ER.MRS MVS14B\_ELP21MTP\_2022WWKD\_ER.MRS MVS14B\_ELP21MTP\_2032SWKD\_ER.MRS MVS14B\_ELP21MTP\_2032WWKD\_ER.MRS MVS14B\_ELP21MTP\_2040SWKD\_ER.MRS MVS14B\_ELP21MTP\_2040WWKD\_ER.MRS MVS14B\_ELP21MTP\_2050SWKD\_ER.MRS MVS14B\_ELP21MTP\_2050WWKD\_ER.MRS

mvs14b\_elp21mtp\_2017sw\_er\_cdb\_in (for summer, baseline VOC and NO<sub>X</sub>) mvs14b\_elp21mtp\_2022sw\_er\_cdb\_in (for summer  $PM_{10}$ , VOC, NO<sub>X</sub>; and winter  $PM_{10}$ ) mvs14b\_elp21mtp\_2032sw\_er\_cdb\_in (for summer  $PM_{10}$ , VOC, NO<sub>X</sub>; and winter  $PM_{10}$ ) mvs14b elp21mtp 2040sw er cdb in (for summer PM<sub>10</sub>, VOC, NO<sub>X</sub>; and winter PM<sub>10</sub>) mvs14b\_elp21mtp\_2050sw\_er\_cdb\_in (for summer PM $_{10}$ , VOC, NO<sub>X</sub>; and winter PM $_{10}$ )

(Provided in "elp21mtp\_MRS\_9.zip" and "elp21mtp\_CDB\_5.zip")

Each CDB contains the following input tables: avft, avgspeeddistribution, county, countyyear, dayvmtfraction, fuelformulation, fuelsupply, hotellingactivitydistribution, hourvmtfraction, hpmsvtypeyear, imcoverage, monthvmtfraction, roadtype, roadtypedistribution, sourcetypeagedistribution, sourcetypeyear, state, year, zone, zonemonthhour, zoneroadtype. (Note that the rates-per-activity link-based inventory method uses MOVES default activity inputs in the emission rates development – while the actual locality-specific activity estimates are combined with the emissions rates external to MOVES. Since the activity tables in each CDB contain MOVES defaults specifically for rates-mode runs, these CDBs should not be used for MOVES inventory calculation-type runs.)

Correspondingly there are nine MOVES emission rates output (MySQL) databases (interim output for input to RatesCalc) and nine MOVES (\*.txt) log files:

mvs14b\_elp21mtp\_2017swkd\_er\_out mvs14b\_elp21mtp\_2022swkd\_er\_out mvs14b\_elp21mtp\_2022wwkd\_er\_out mvs14b\_elp21mtp\_2032swkd\_er\_out mvs14b\_elp21mtp\_2032wwkd\_er\_out mvs14b\_elp21mtp\_2040swkd\_er\_out mvs14b\_elp21mtp\_2040wwkd\_er\_out mvs14b\_elp21mtp\_2050swkd\_er\_out mvs14b\_elp21mtp\_2050wwkd\_er\_out

mvs14b\_elp21mtp\_2017swkd\_er\_log.txt mvs14b\_elp21mtp\_2022swkd\_er\_log.txt mvs14b\_elp21mtp\_2022wwkd\_er\_log.txt mvs14b\_elp21mtp\_2032swkd\_er\_log.txt mvs14b\_elp21mtp\_2032wwkd\_er\_log.txt mvs14b\_elp21mtp\_2040swkd\_er\_log.txt mvs14b\_elp21mtp\_2040wwkd\_er\_log.txt mvs14b\_elp21mtp\_2050swkd\_er\_log.txt mvs14b\_elp21mtp\_2050wwkd\_er\_log.txt

(Provided in "elp21mtp\_MOVESoutput\_9.zip".)

These 17 tables are in each MOVES output database: activitytype, baserateoutput, baserateunits, bundletracking, movesactivityoutput, moveserror, moveseventlog, movesoutput, movesrun, movestablesused, movesworkersused, rateperdistance, rateperhour, rateperprofile, rateperstart, ratepervehicle, startspervehicle. (VOC, NOx, CO,  $PM_{10}$  total exhaust, and  $PM_{10}$  brake and tire wear were included in all MOVES output, as well as some other pollutants included as prerequisites or for informational purposes).

*RateCalc Utility Files* –RatesCalc calculates parked vehicle evaporative rates "rate-per-SHP" as a conversion of MOVES rate-per-vehicle output. Using data from the MOVES CDB and MOVES database, RatesCalc replicates the MOVES vehicle population and SHP calculation process. Vehicle population-to-SHP ratios are multiplied by the parked vehicle evaporative rates output from the MOVES ratepervehicle and rateperprofile tables yielding rateperSHP. RatesCalc produced nine emission rates databases (input to the emissions calculation utility, EmsCalc).

mvs14b\_elp21mtp\_2017swkd\_er\_outratescalc mvs14b\_elp21mtp\_2022swkd\_er\_outratescalc mvs14b\_elp21mtp\_2022wwkd\_er\_outratescalc mvs14b\_elp21mtp\_2032swkd\_er\_outratescalc mvs14b\_elp21mtp\_2032wwkd\_er\_outratescalc mvs14b\_elp21mtp\_2040swkd\_er\_outratescalc mvs14b\_elp21mtp\_2040wwkd\_er\_outratescalc mvs14b\_elp21mtp\_2050swkd\_er\_outratescalc mvs14b\_elp21mtp\_2050wwkd\_er\_outratescalc

(Provided in "elp21mtp\_RatesCalcOutDBs\_9.zip".)

These six MySQL database tables are included in each database: ratescalcrun (lists basic utility execution information), ttiactivity (includes distance, population, SHP and SHO activity), ttirateperdistance (copy of MOVES rateperdistance rates for specified pollutants), ttirateperhour (copy of MOVES rateperhour rates), ttiratepershp (parked vehicle SHP-based rates calculated by RatesCalc), ttirateperstart (copy of MOVES rateperstart rates). Units are included in each rate table. Four text files were output per RatesCalc run, including the \*.LST file (added to the zip file with output databases) and three optional \*.TAB files that may be used for QA purposes. The RatesCalc LST output files list execution information including run time, run instructions, input and output file locations, output pollutants list, MOVES output database rates table record counts, units, temporal and geographic detail, list of tables used in SHP calculations, and rates and activity output table statistics (min/max values and record counts by activitytypeid and pollutantid). The three \*.TAB output files are \*MOVESrunSummary.tab (lists the associated MOVES run information), \*ActivitySummary.tab (summary of activity minimum and maximum values and number of records), and \*RatesSummary.tab (summary of emission rate minimum and maximum values and number of records).

### **MOVES2014b-based EmsCalc Emissions Files**

*EmsCalc Output*: Each EmsCalc MOVES2014b-based emissions calculation utility run produced two relatively large output files: an LST file (run execution log file) and a TAB file (tab-delimited emissions and activity results text file). These files are relatively large and available only in electronic format. Runs are by county or partial county area, season, and year. The county coding for county and partial county areas is as follows:

- For  $PM_{10}$ , VOC, and NO<sub>x</sub> analyses:
	- o 48141 for El Paso County,
	- o 35998 (Dona Ana partial county area, excluding Sunland Park area),
	- o 35999 (Sunland Park area of Dona Ana partial county area),

(sum of PM<sub>10</sub> for 35998 and 35999 = Dona Ana partial county area PM<sub>10</sub>).

The summer and winter weekday emissions inventory output TAB files (25) are:

elp21mtp\_mvs14b\_48141\_2022sumwkd\_ems.TAB (for PM<sub>10</sub>, VOC, NOx) elp21mtp\_mvs14b\_48141\_2032sumwkd\_ems.TAB (for PM<sub>10</sub>, VOC, NOx) elp21mtp\_mvs14b\_48141\_2040sumwkd\_ems.TAB (for PM<sub>10</sub>, VOC, NOx) elp21mtp\_mvs14b\_48141\_2050sumwkd\_ems.TAB (for PM $_{10}$ , VOC, NOx)

elp21mtp\_mvs14b\_35998\_2022sumwkd\_ems.TAB (for PM<sub>10</sub>) elp21mtp\_mvs14b\_35998\_2032sumwkd\_ems.TAB (for PM10) elp21mtp\_mvs14b\_35998\_2040sumwkd\_ems.TAB (for PM<sub>10</sub>) elp21mtp\_mvs14b\_35998\_2050sumwkd\_ems.TAB (for PM<sub>10</sub>)

elp21mtp\_mvs14b\_35999\_2017sumwkd\_ems.TAB (for VOC, NOx) elp21mtp\_mvs14b\_35999\_2022sumwkd\_ems.TAB (for PM $_{10}$ , VOC, NOx) elp21mtp\_mvs14b\_35999\_2032sumwkd\_ems.TAB (for PM<sub>10</sub>, VOC, NOx) elp21mtp\_mvs14b\_35999\_2040sumwkd\_ems.TAB (for PM<sub>10</sub>, VOC, NOx) elp21mtp\_mvs14b\_35999\_2050sumwkd\_ems.TAB (for PM $_{10}$ , VOC, NOx)

elp21mtp\_mvs14b\_48141\_2022winwkd\_ems.TAB (for  $PM_{10}$ ) elp21mtp\_mvs14b\_48141\_2032winwkd\_ems.TAB (for PM<sub>10</sub>) elp21mtp\_mvs14b\_48141\_2040winwkd\_ems.TAB (for  $PM_{10}$ ) elp21mtp\_mvs14b\_48141\_2050winwkd\_ems.TAB (for PM $_{10}$ )

elp21mtp\_mvs14b\_35998\_2022winwkd\_ems.TAB (for PM<sub>10</sub>) elp21mtp\_mvs14b\_35998\_2032winwkd\_ems.TAB (for PM<sub>10</sub>) elp21mtp\_mvs14b\_35998\_2040winwkd\_ems.TAB (for  $PM_{10}$ ) elp21mtp\_mvs14b\_35998\_2050winwkd\_ems.TAB (for PM<sub>10</sub>)

elp21mtp\_mvs14b\_35999\_2022winwkd\_ems.TAB (for PM $_{10}$ ) elp21mtp\_mvs14b\_35999\_2032winwkd\_ems.TAB (for  $PM_{10}$ ) elp21mtp\_mvs14b\_35999\_2040winwkd\_ems.TAB (for  $PM_{10}$ ) elp21mtp\_mvs14b\_35999\_2050winwkd\_ems.TAB (for PM<sub>10</sub>)

The associated LST files included have the same filenames except with extension "LST".

(Provided in "elp21mtp\_EmsCalcOutput\_25.zip".)

EmsCalc TAB files – tab delimited files, for ease of use in spreadsheets, depending on the area and pertinent activity and pollutants, that may include summaries of the VMT, VHT, calculated speed (VMT/VHT), off-network activity (SHP, starts, extended idle hours, and APU hours), and the selected MOVES pollutant-process emissions in units of pounds by roadway type (TDM link road types, MOVES off-network road type, and total) for each fuel type (gasoline and diesel) and source type combination in the VMT mix. The summaries are included for each hour and for the 24-hour period. The pollutants included are: CO,  $PM_{10}$  total exhaust,  $PM_{10}$  tire wear,  $PM_{10}$  brake wear, VOC, and NOx. (MOVES treats  $PM_{10}$  exhaust, tire wear and brake wear as three separate pollutants.) The emission processes are: running exhaust, crankcase running exhaust, start exhaust, crankcase start exhaust, extended idling exhaust, crankcase extended idling exhaust, evaporative permeation, evaporative vapor venting, evaporative liquid leaks, tire wear, and brake wear. The pollutant totals for each MOVES pollutant ID are also included.

EmsCalc LST files – space delimited text files listing utility execution information such as date/time, compilation date, run instructions (JCF), input and output file paths, input summaries including header file, county code, road type codes, TDM road type and area type code designations (for VMT mix road type, rates road type, and MOVES road type), hourly time period designations (by peak and off-peak periods), VMT mix summaries (for the four peak/off-peak time periods), off-network activity summaries, pollutantprocess-units list, summary information on each of the four emission rate tables used (i.e., ttiratperdistance, ttirateperstart, ttiratepershp, and ttirateperhour), link data input files summary statistics (count comparison of links with and without VMT, and between hours), roadway-based activity and emissions summary totals by hour and 24-hour, and various warning messages.

*TabFileTotals Output*: Also provided are activity and emissions results (by pollutant and process for each area) that were extracted from the EmsCalc TAB-file output for each season and year, summarized at six different aggregation levels, and output in a separate set of tab-delimited emissions and activity summary files. Using summer weekday as an example (with "\*" as a wildcard), the additional summary files for each year are:

\*sumwkd\_tabtots.lst (tabfiletotals utility execution log file) \*sumwkd\_tabtots.tab (24-hour totals) \*sumwkd\_tabtots\_Hr.tab (hourly totals) \*sumwkd tabtots ST.tab (24-hour SUT/fuel type totals) \*sumwkd\_tabtots\_RdType.tab (hourly, road type totals) \*sumwkd\_tabtots\_HrST.tab (hourly, SUT/fuel type totals)

(Provided in "elp21mtp\_TabFileTotals.zip".)

\*sumwkd\_tabtots\_24hourRdTypeST.tab (24-hour, road type, SUT/fueltype totals)

### **AP-42 Paved Roads Resuspended Dust PM10 Emissions Files**

There is one spreadsheet macro containing the resuspended dust from paved roads (i.e., El Paso TDM network and intrazonal links)  $PM_{10}$  emissions calculations for each  $PM_{10}$ analysis year (4), seasonal weekday (2), and TDM area (3 – El Paso County and Dona Ana partial county area coded in two parts) (a total of 24 spreadsheet files, analogous to the EmsCalc tab-delimited output for PM areas – 12 summer and 12 winter files). The estimates are 24-hour seasonal weekday, based on emission rates estimated using equation (2) in AP-42 section 13.2.1 (EPA, January 2011) and 24-hour VMT output from the EmsCalc utility runs. All of the inputs and calculated results are included in each individual spreadsheet. The sum of the results, by season and year, for Dona Ana excluding Sunland Park (35998) and the Sunland Park area in Dona Ana (35999) is the estimate for all of the Dona Ana partial county area in the TDM.

elp21mtp\_mvs14b\_35998\_2022sumwkd\_AP42\_ResuspPM10.xlsm elp21mtp\_mvs14b\_35998\_2022winwkd\_AP42\_ResuspPM10.xlsm elp21mtp\_mvs14b\_35998\_2032sumwkd\_AP42\_ResuspPM10.xlsm elp21mtp\_mvs14b\_35998\_2032winwkd\_AP42\_ResuspPM10.xlsm elp21mtp\_mvs14b\_35998\_2040sumwkd\_AP42\_ResuspPM10.xlsm elp21mtp\_mvs14b\_35998\_2040winwkd\_AP42\_ResuspPM10.xlsm elp21mtp\_mvs14b\_35998\_2050sumwkd\_AP42\_ResuspPM10.xlsm elp21mtp\_mvs14b\_35998\_2050winwkd\_AP42\_ResuspPM10.xlsm elp21mtp\_mvs14b\_35999\_2022sumwkd\_AP42\_ResuspPM10.xlsm elp21mtp\_mvs14b\_35999\_2022winwkd\_AP42\_ResuspPM10.xlsm elp21mtp\_mvs14b\_35999\_2032sumwkd\_AP42\_ResuspPM10.xlsm elp21mtp\_mvs14b\_35999\_2032winwkd\_AP42\_ResuspPM10.xlsm elp21mtp\_mvs14b\_35999\_2040sumwkd\_AP42\_ResuspPM10.xlsm elp21mtp\_mvs14b\_35999\_2040winwkd\_AP42\_ResuspPM10.xlsm elp21mtp\_mvs14b\_35999\_2050sumwkd\_AP42\_ResuspPM10.xlsm elp21mtp\_mvs14b\_35999\_2050winwkd\_AP42\_ResuspPM10.xlsm elp21mtp\_mvs14b\_48141\_2022sumwkd\_AP42\_ResuspPM10.xlsm elp21mtp\_mvs14b\_48141\_2022winwkd\_AP42\_ResuspPM10.xlsm elp21mtp\_mvs14b\_48141\_2032sumwkd\_AP42\_ResuspPM10.xlsm elp21mtp\_mvs14b\_48141\_2032winwkd\_AP42\_ResuspPM10.xlsm elp21mtp\_mvs14b\_48141\_2040sumwkd\_AP42\_ResuspPM10.xlsm elp21mtp\_mvs14b\_48141\_2040winwkd\_AP42\_ResuspPM10.xlsm elp21mtp\_mvs14b\_48141\_2050sumwkd\_AP42\_ResuspPM10.xlsm elp21mtp\_mvs14b\_48141\_2050winwkd\_AP42\_ResuspPM10.xlsm

Also included are two summary spreadsheets, by season, each with the resuspended dust from paved road PM<sub>10</sub> estimates for all analysis years and areas.

elp21mtp\_ResuspPM10\_AP42\_sumwkd\_Summary.xls elp21mtp\_ResuspPM10\_AP42\_winwkd\_Summary.xls

(Provided in "elp21mtp\_AP42\_PM10.zip".)